# ORDINAČNÍ DIAGRAMY

**JAK JE ČÍST TIPY A TRIKY** 

#### ORDINAČNÍ DIAGRAMY: PCA A CA

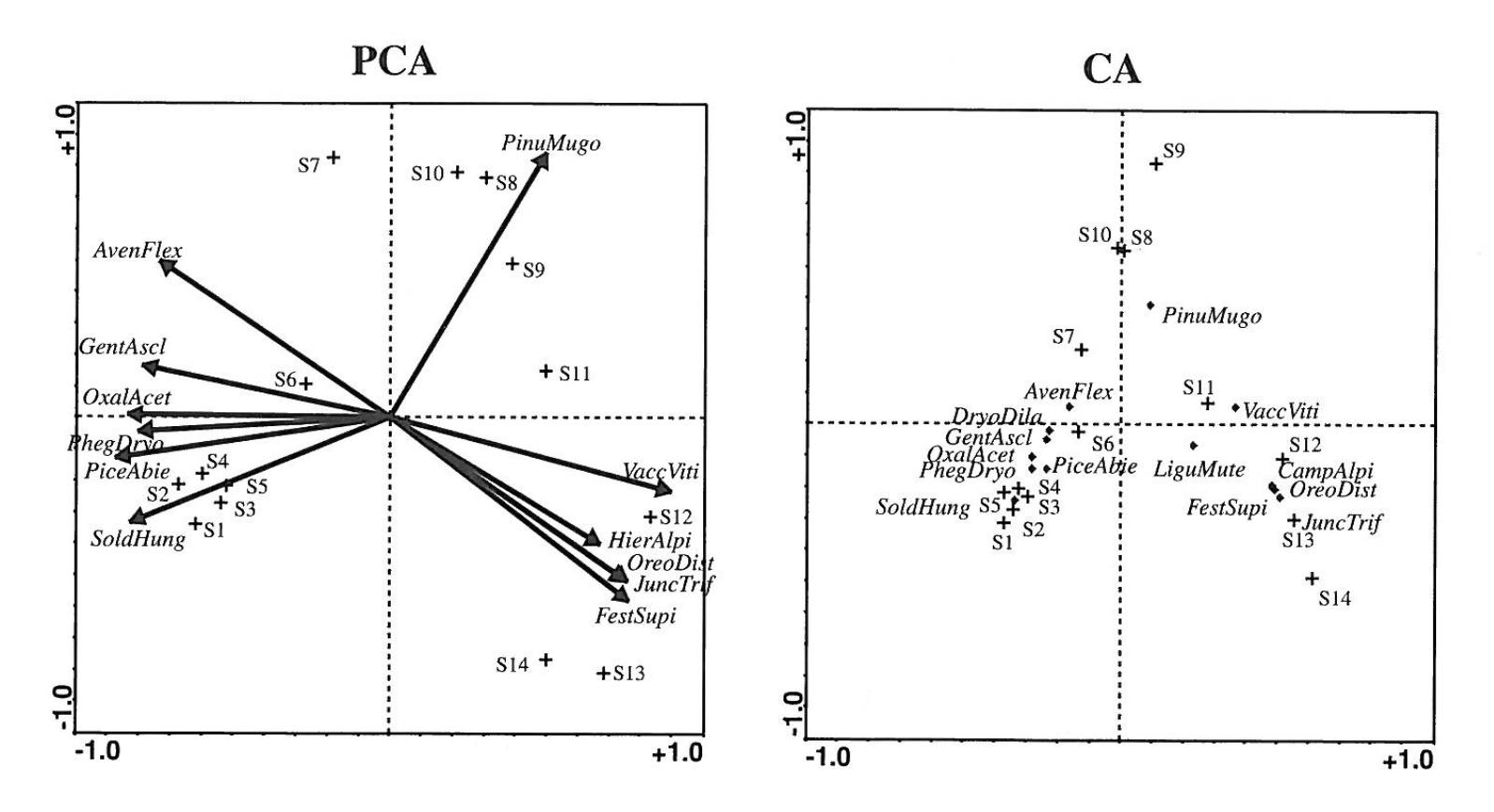

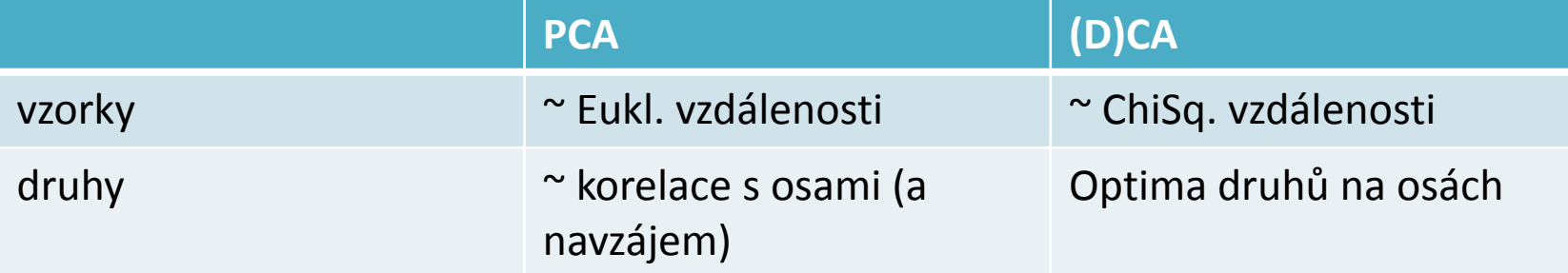

### NMDS, PCOA

Druhová skóre určena korelacemi s osami (odpovídá lin. metodám) Do ordinačního diagram je třeba umístit pomocí funkce envfit, nelze přímo.

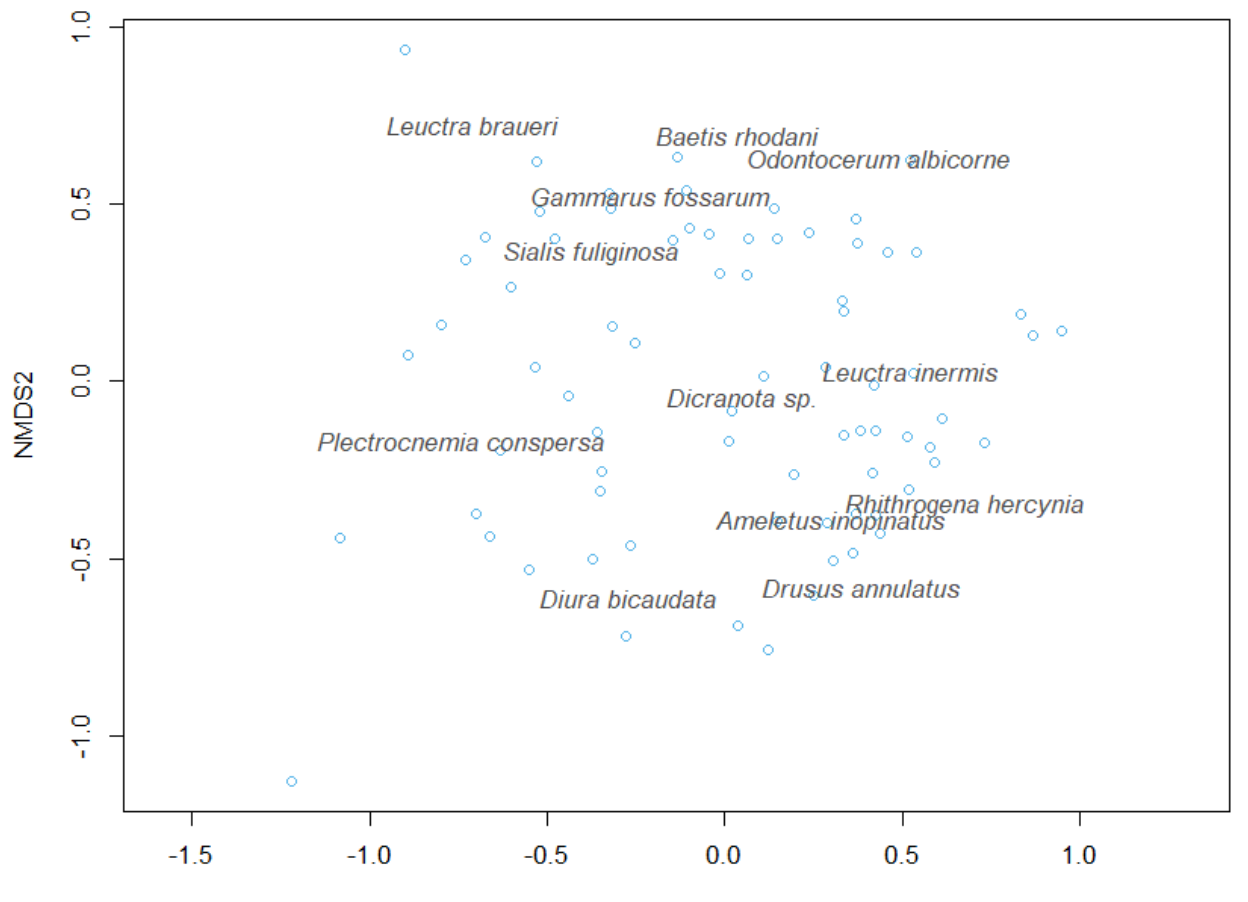

NMDS1

# Lepš & Šmilauer (2003) Multivariate analysis ቧ ...

# ORDINAČNÍ DIAGRAMY **KONVENCE**

- o zobrazení vzorků
	- body
- o zobrazení druhů
	- Šipky: lineární metody (+ PCoA, dbRDA )
	- Body, centroidy: unimodální metody (+ NMDS)
- o zobrazení ordinačních os
	- vodorovná bývá osa vyššího řádu (např. první)
	- orientace os je arbitrární

#### o zobrazení proměnných prostředí

- šipky (kvantitativní proměnné)
- centroidy (kategoriální proměnné)
- o typ ordinačního diagramu:
	- **scatterplot**  1 typ dat (vzorky nebo druhy)
	- **biplot** 2 typy dat (např. vzorky a druhy)
	- **triplot** 3 typy dat (např. vzorky, druhy a proměnné prostředí)

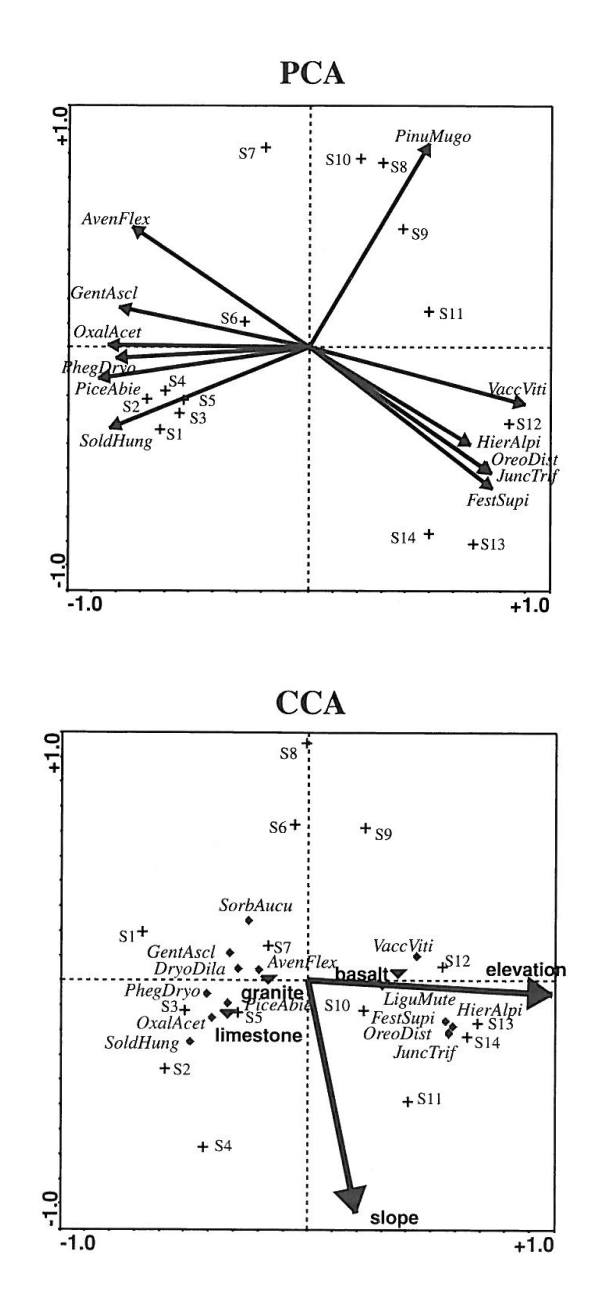

# PŘÍLIŠ MNOHO DRUHŮ V ORD. DIAGRAMU -> NEČITELNÝ

- $\circ$  Zmenšení písma (cex = 0.6 nebo tak)
- o Zkratky jmen, např. GenuSpec
- o Poloprůsvitné barvy písma
- o Manuální posun překrývajících se jmen
	- OK, když je skóre zobrazeno i bodem, šipkou
	- Radši ne, když je skóre zobrazeno jen jménem
- o Výběr zobrazených druhů
	- Lineární metody, přímá ordinace: nejlépe fitující druhy
	- CA, DCA: druhy s největší váhou

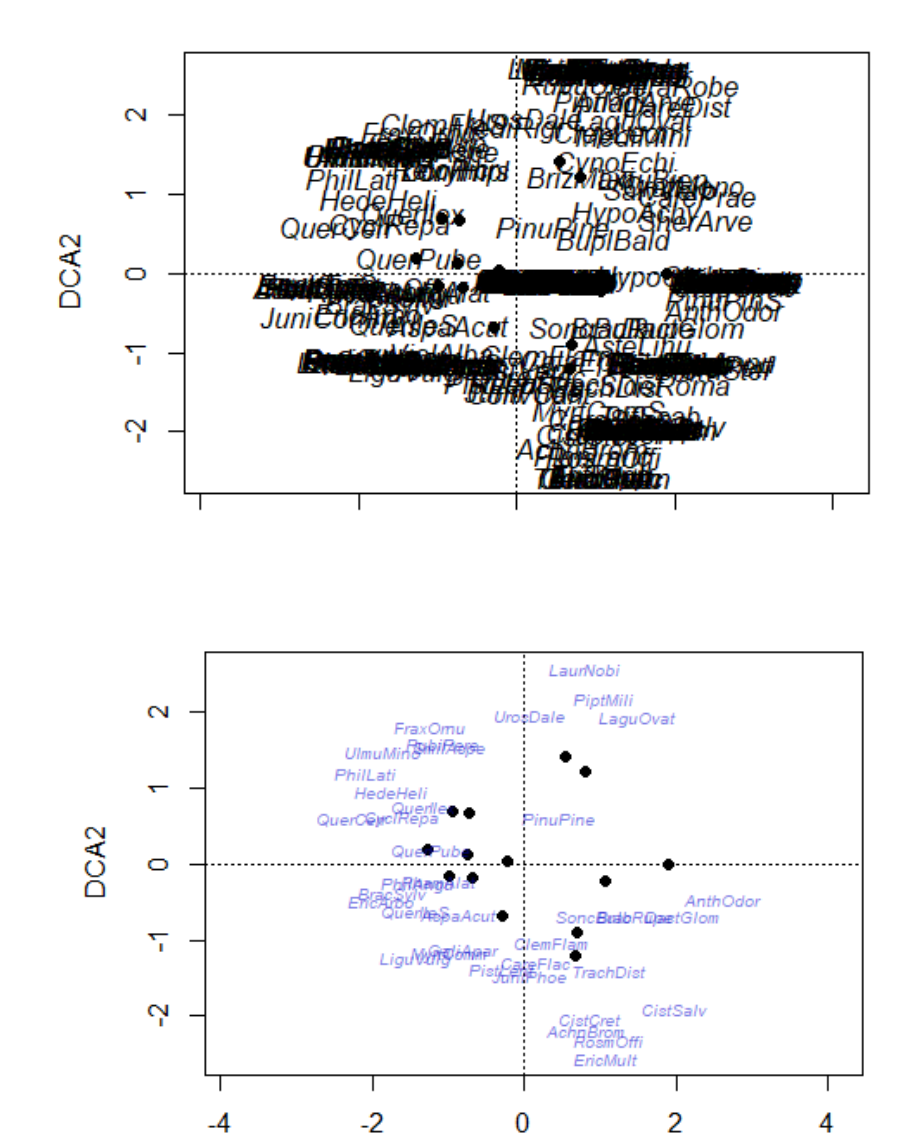

DCA<sub>1</sub>

# PASIVNÍ PROMÍTÁNÍ PROMĚNNÝCH (PROSTŘEDÍ) DO NEPŘÍMÉ **ORDINACE**

vegan::envfit()

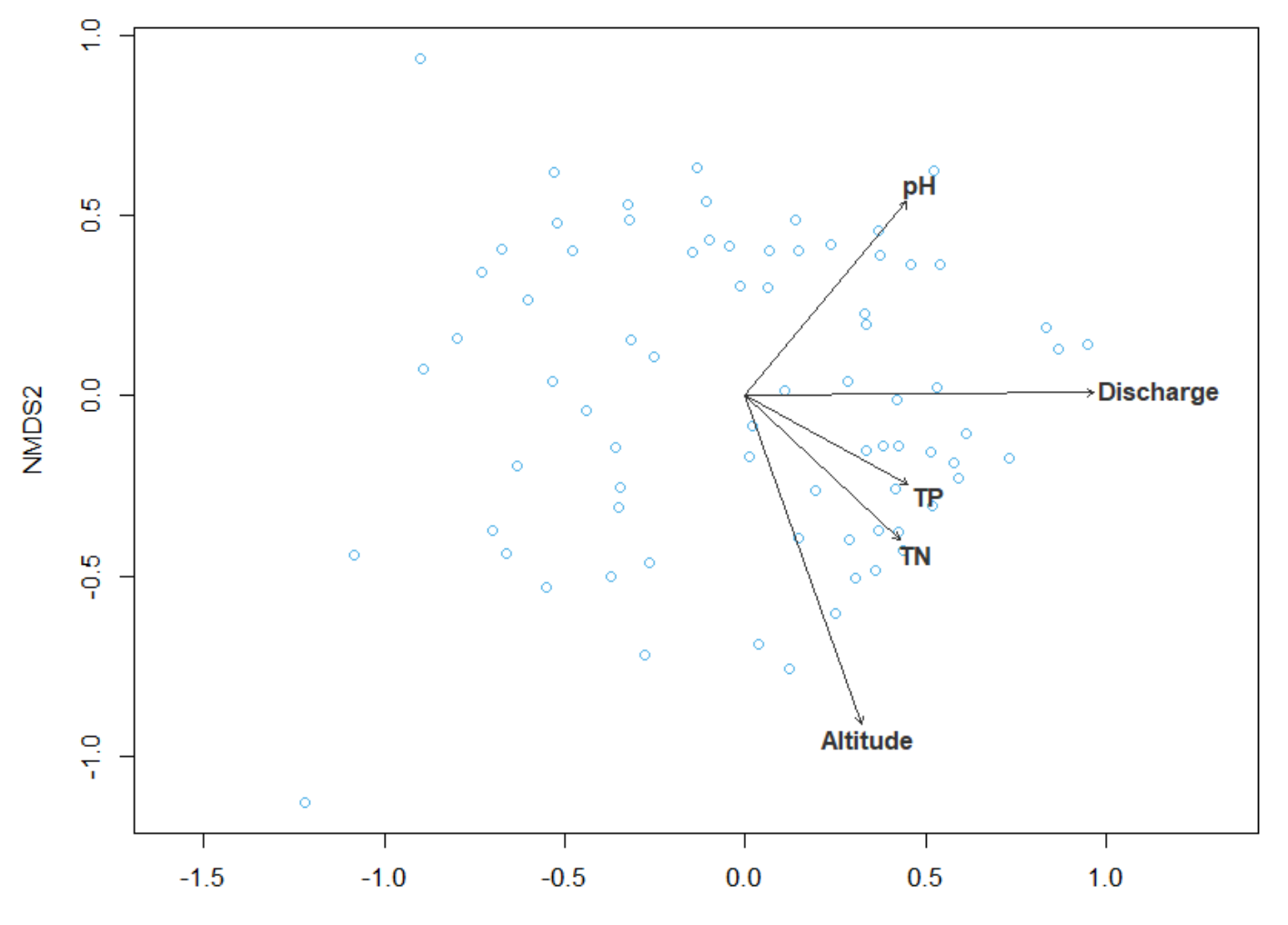

*Korelace proměnných prostředí s ordinačními osami v nepřímé ordinaci (PCA)*

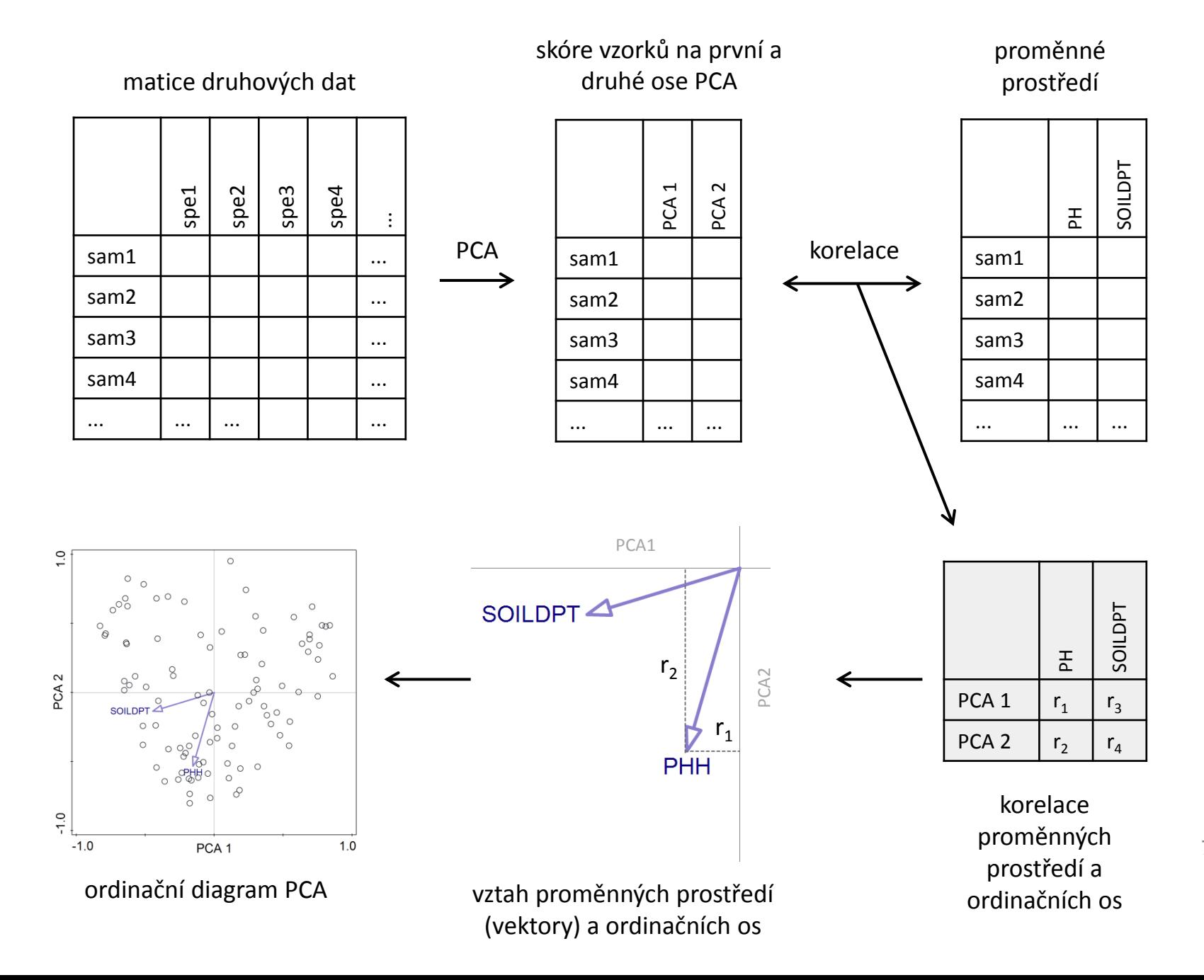

7

PASIVNĚ PROMÍTNUTÉ PROMĚNNÉ PROSTŘEDÍ V NEPŘÍMÉ ORDINACI – KORELACE S ORDINAČNÍMI OSAMI

Korelace mezi proměnnou prostředí a skóre vzorků na ordinačních osách

- o pouze v ordinacích kde jsou skóre vzorků standardizované na jednotkovou varianci (PCA se škálováním 1)
- o v ostatních ordinacích, kde se variance os od sebe liší, je třeba použít (váženou) mnohonásobnou regresi:

```
env \sim b0 + b1 * score1 + b2 * score2
```
*b0 = 0 (všechny proměnné jsou centrované) b1, b2 – regresní koeficienty*

#### Náhodně generované proměnné (rand 1 až rand 9) pasivně promítnuté do ordinačního diagramu:

vegan::envfit()

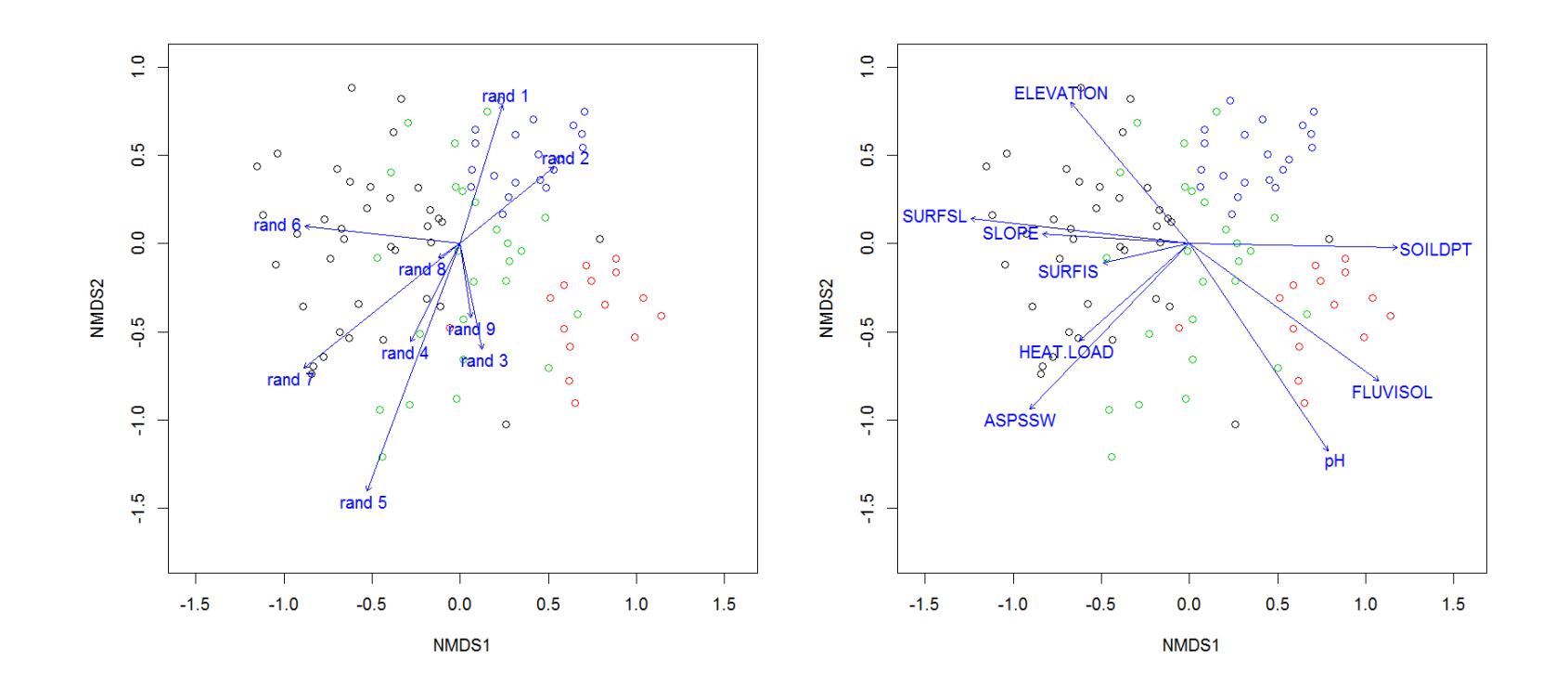

Data o druhovém složení: vegetace údolí Vltavy, David Zelený Analýza: NMDS s Bray-Curtis distancí rand 1 – rand 9: náhodně generované proměnné ELEVATION, SOILDPT, … - reálně měřené proměnné prostředí

# PROMÍTNUTÍ KONTINUÁLNÍ PROMĚNNÉ POMOCÍ RŮZNÝCH VELIKOSTÍ SYMBOLŮ VZORKŮ

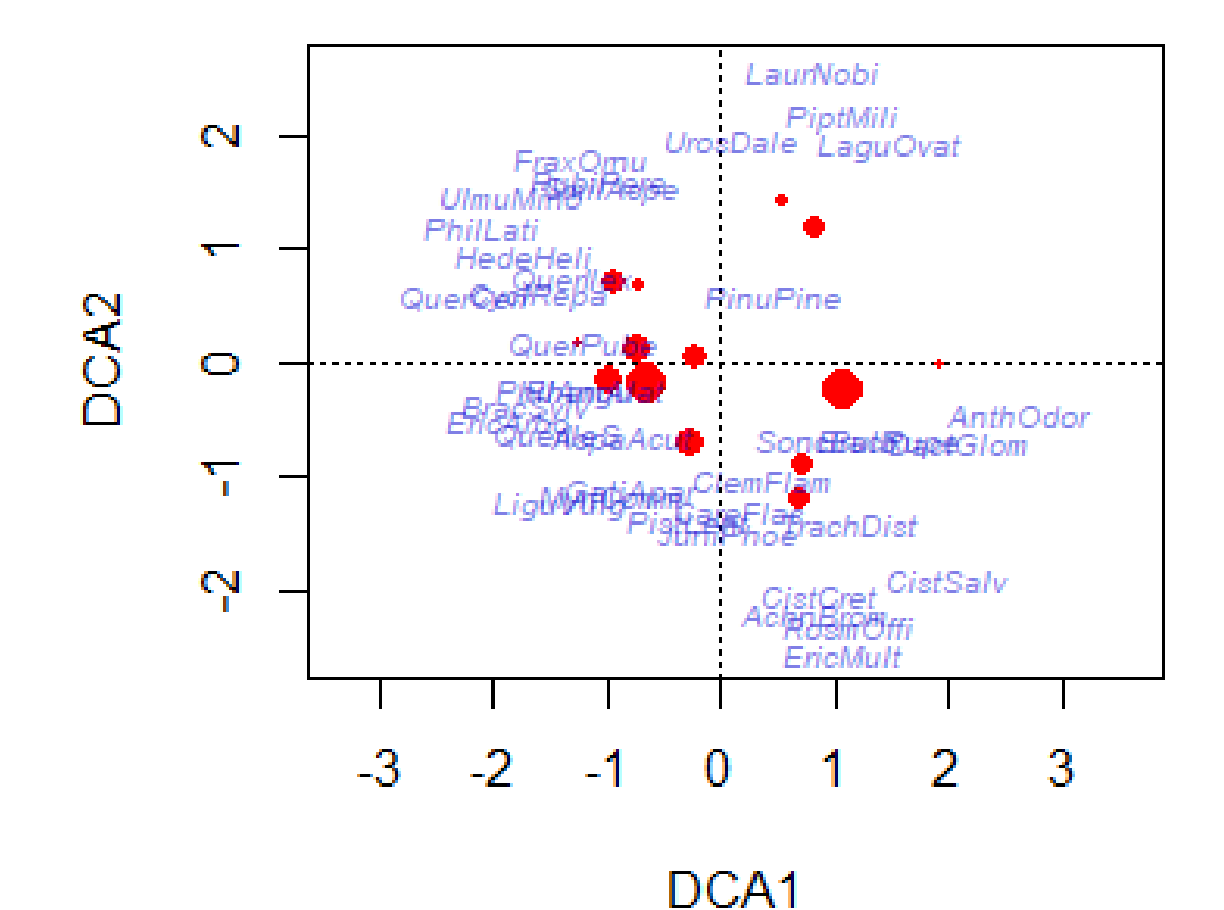

## PASIVNĚ PROMÍTNUTÁ KATEGORIÁLNÍ PROMĚNNÁ

#### vegan::ordihull()

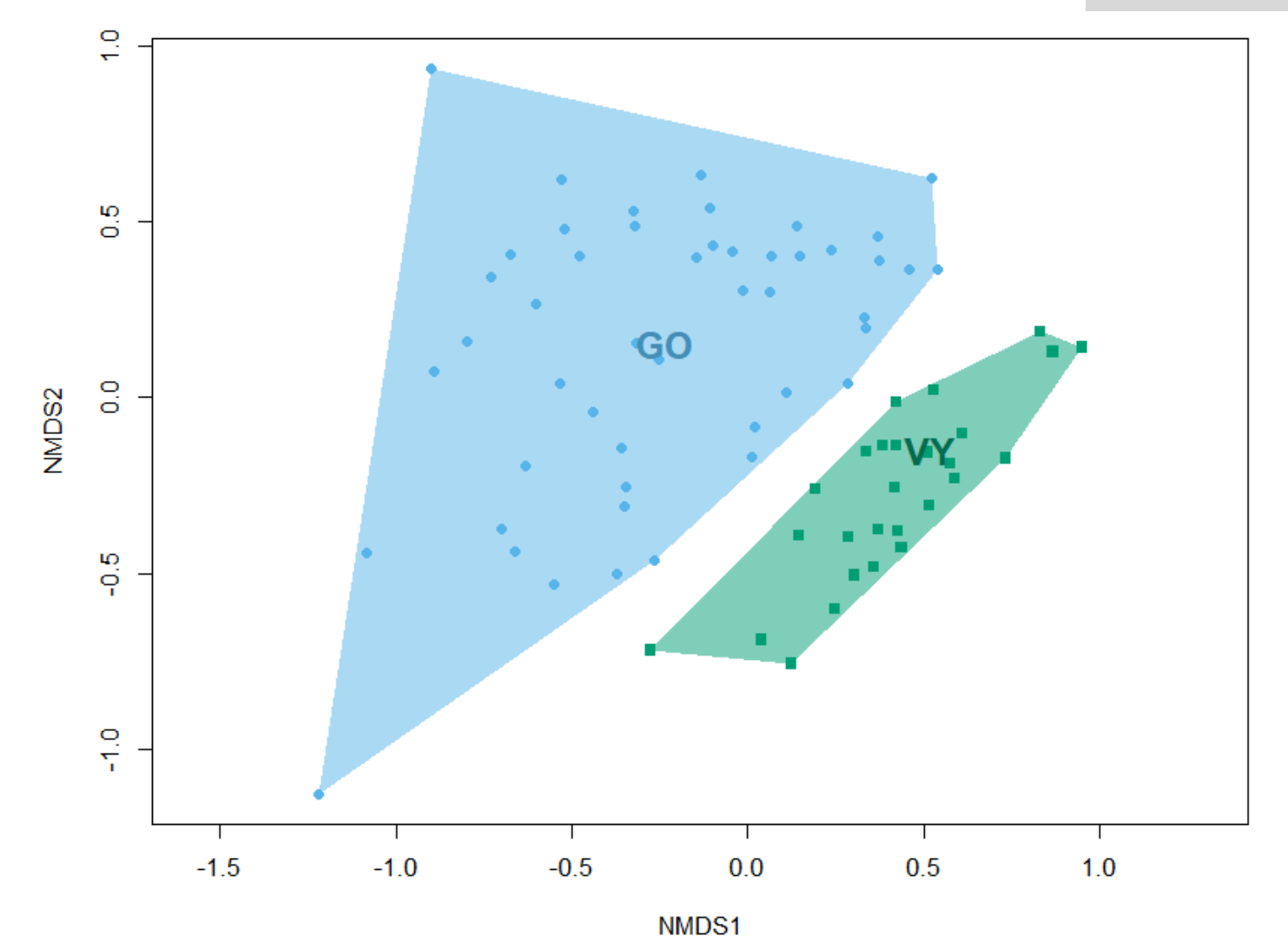

### PASIVNĚ PROMÍTNUTÁ KATEGORIÁLNÍ PROMĚNNÁ

vegan::ordispider()

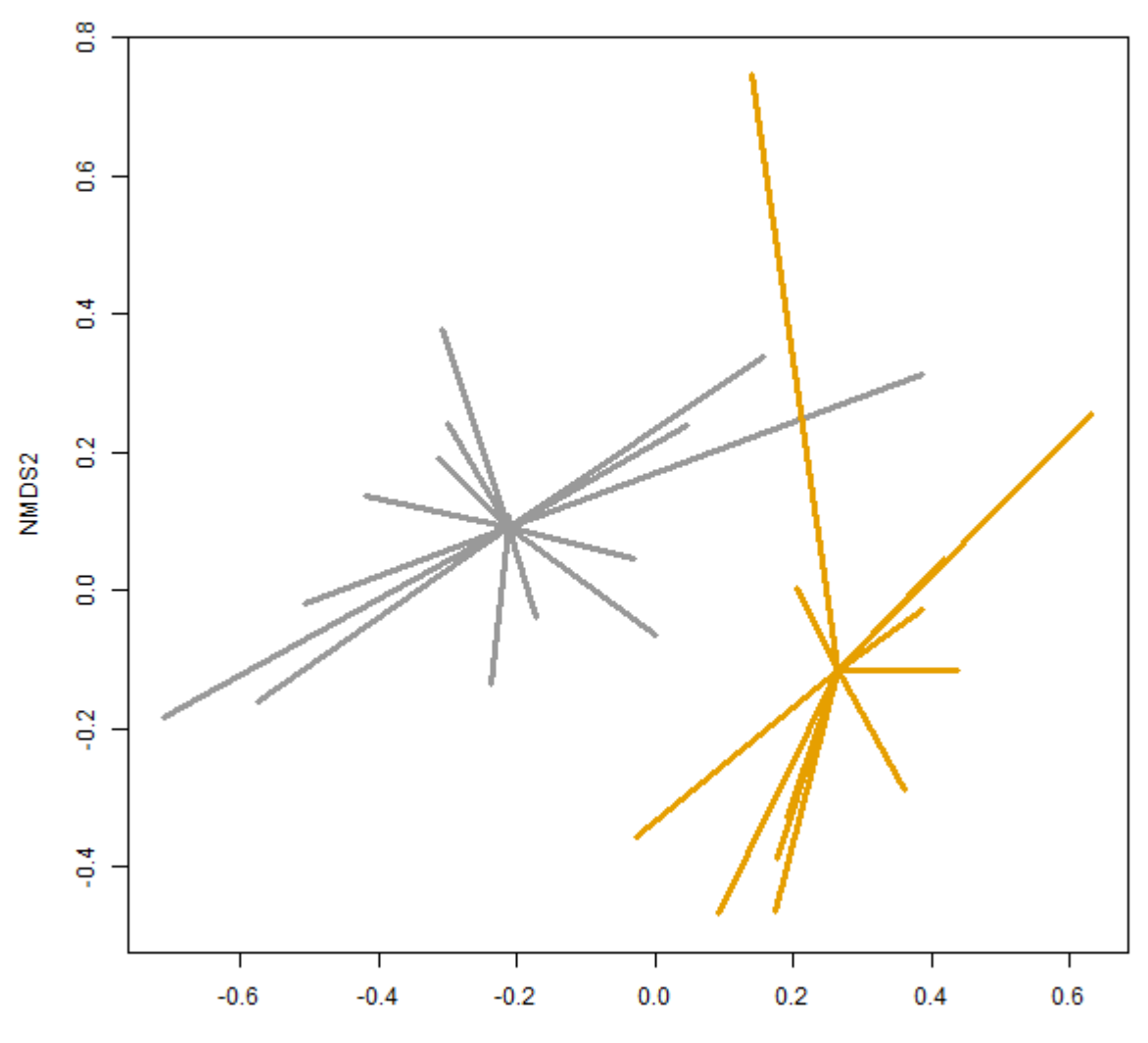